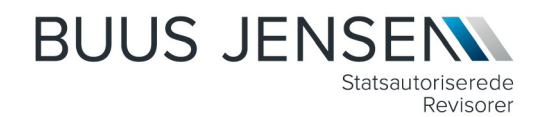

# **OCH A/S**

**c/o Telia Company Danmark A/S, Holmbladsgade 139, 2300 København S**

 **CVR-nr. 18 93 69 09**

# **Årsrapport**

# **1. januar - 31. december 2022**

Årsrapporten er fremlagt og godkendt på selskabets ordinære generalforsamling den 27. marts 2023.

Brian Zack Christensen Dirigent

Buus Jensen I/S Buus Jensen I/S<br>Lersø Parkalle 112<br>DK 2122 K. L DK-2100 København Ø info@buusjensen.dk CVR 16119040

+45 3929 0800 www.buusjensen.dk

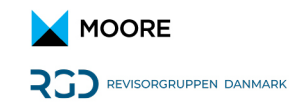

# **Indholdsfortegnelse**

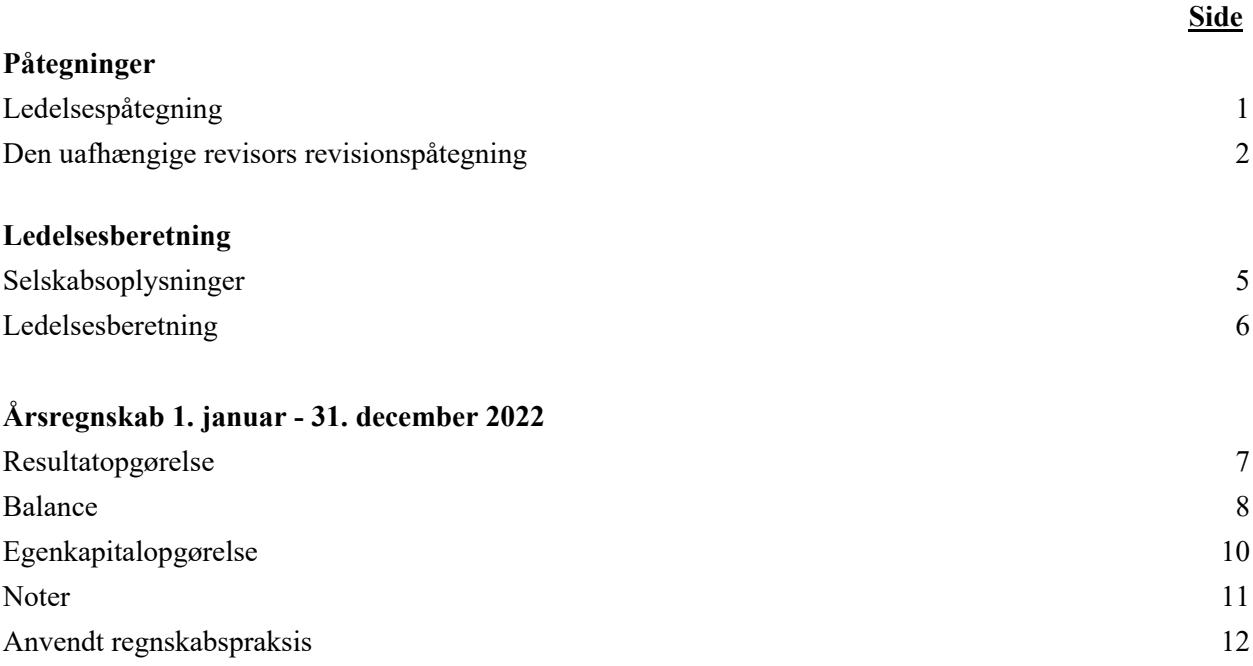

## **Ledelsespåtegning**

Bestyrelse og direktion har dags dato aflagt årsrapporten for regnskabsåret 1. januar - 31. december 2022 for OCH A/S.

Årsrapporten er aflagt i overensstemmelse med årsregnskabsloven.

Vi anser den valgte regnskabspraksis for hensigtsmæssig, og efter vores opfattelse giver årsregnskabet et retvisende billede af selskabets aktiver, passiver og finansielle stilling pr. 31. december 2022 samt af resultatet af selskabets aktiviteter for regnskabsåret 1. januar - 31. december 2022.

Ledelsesberetningen indeholder efter vores opfattelse en retvisende redegørelse for de forhold, som beretningen omhandler.

Årsrapporten indstilles til generalforsamlingens godkendelse.

København S, den 17. marts 2023

#### **Direktion**

Brian Zack Christensen Adm. direktør

#### **Bestyrelse**

Formand

Ole Stenkil Christian Poulsen Kenneth Gross Jarnit

Niels Peter Jensen

#### **Til kapitalejerne i OCH A/S**

#### **Konklusion**

Vi har revideret årsregnskabet for OCH A/S for regnskabsåret 1. januar - 31. december 2022, der omfatter resultatopgørelse, balance, egenkapitalopgørelse, noter og anvendt regnskabspraksis. Årsregnskabet udarbejdes efter årsregnskabsloven.

Det er vores opfattelse, at årsregnskabet giver et retvisende billede af selskabets aktiver, passiver og finansielle stilling pr. 31. december 2022 samt af resultatet af selskabets aktiviteter for regnskabsåret 1. januar - 31. december 2022 i overensstemmelse med årsregnskabsloven.

#### **Grundlag for konklusion**

Vi har udført vores revision i overensstemmelse med internationale standarder om revision og de yderligere krav, der er gældende i Danmark. Vores ansvar ifølge disse standarder og krav er nærmere beskrevet i revisionspåtegningens afsnit "Revisors ansvar for revisionen af årsregnskabet". Vi er uafhængige af selskabet i overensstemmelse med International Ethics Standards Board for Accountants' internationale retningslinjer for revisorers etiske adfærd (IESBA Code) og de yderligere etiske krav, der er gældende i Danmark, ligesom vi har opfyldt vores øvrige etiske forpligtelser i henhold til disse krav og IESBA Code. Det er vores opfattelse, at det opnåede revisionsbevis er tilstrækkeligt og egnet som grundlag for vores konklusion.

#### **Ledelsens ansvar for årsregnskabet**

Ledelsen har ansvaret for udarbejdelsen af et årsregnskab, der giver et retvisende billede i overensstemmelse med årsregnskabsloven. Ledelsen har endvidere ansvaret for den interne kontrol, som ledelsen anser nødvendig for at udarbejde et årsregnskab uden væsentlig fejlinformation, uanset om denne skyldes besvigelser eller fejl.

Ved udarbejdelsen af årsregnskabet er ledelsen ansvarlig for at vurdere selskabets evne til at fortsætte driften; at oplyse om forhold vedrørende fortsat drift, hvor dette er relevant; samt at udarbejde årsregnskabet på grundlag af regnskabsprincippet om fortsat drift, medmindre ledelsen enten har til hensigt at likvidere selskabet, indstille driften eller ikke har andet realistisk alternativ end at gøre dette.

#### **Revisors ansvar for revisionen af årsregnskabet**

Vores mål er at opnå høj grad af sikkerhed for, om årsregnskabet som helhed er uden væsentlig fejlinformation, uanset om denne skyldes besvigelser eller fejl, og at afgive en revisionspåtegning med en konklusion. Høj grad af sikkerhed er et højt niveau af sikkerhed, men er ikke en garanti for, at en revision, der udføres i overensstemmelse med internationale standarder om revision og de yderligere krav, der er gældende i Danmark, altid vil afdække væsentlig fejlinformation, når sådan findes. Fejlinformationer kan opstå som følge af besvigelser eller fejl og kan betragtes som væsentlige, hvis det med rimelighed kan forventes, at de enkeltvis eller samlet har indflydelse på de økonomiske beslutninger, som regnskabsbrugerne træffer på grundlag af årsregnskabet.

Som led i en revision, der udføres i overensstemmelse med internationale standarder om revision og de yderligere krav, der er gældende i Danmark, foretager vi faglige vurderinger og opretholder professionel skepsis under revisionen. Herudover:

- Identificerer og vurderer vi risikoen for væsentlig fejlinformation i årsregnskabet, uanset om denne skyldes besvigelser eller fejl, udformer og udfører revisionshandlinger som reaktion på disse risici samt opnår revisionsbevis, der er tilstrækkeligt og egnet til at danne grundlag for vores konklusion. Risikoen for ikke at opdage væsentlig fejlinformation forårsaget af besvigelser er højere end ved væsentlig fejlinformation forårsaget af fejl, idet besvigelser kan omfatte sammensværgelser, dokumentfalsk, bevidste udeladelser, vildledning eller tilsidesættelse af intern kontrol.
- Opnår vi forståelse af den interne kontrol med relevans for revisionen for at kunne udforme revisionshandlinger, der er passende efter omstændighederne, men ikke for at kunne udtrykke en konklusion om effektiviteten af selskabets interne kontrol.
- Tager vi stilling til, om den regnskabspraksis, som er anvendt af ledelsen, er passende, samt om de regnskabsmæssige skøn og tilknyttede oplysninger, som ledelsen har udarbejdet, er rimelige.
- Konkluderer vi, om ledelsens udarbejdelse af årsregnskabet på grundlag af regnskabsprincippet om fortsat drift er passende, samt om der på grundlag af det opnåede revisionsbevis er væsentlig usikkerhed forbundet med begivenheder eller forhold, der kan skabe betydelig tvivl om selskabets evne til at fortsætte driften. Hvis vi konkluderer, at der er en væsentlig usikkerhed, skal vi i vores revisionspåtegning gøre opmærksom på oplysninger herom i årsregnskabet eller, hvis sådanne oplysninger ikke er tilstrækkelige, modificere vores konklusion. Vores konklusioner er baseret på det revisionsbevis, der er opnået frem til datoen for vores revisionspåtegning. Fremtidige begivenheder eller forhold kan dog medføre, at selskabet ikke længere kan fortsætte driften.
- Tager vi stilling til den samlede præsentation, struktur og indhold af årsregnskabet, herunder noteoplysningerne, samt om årsregnskabet afspejler de underliggende transaktioner og begivenheder på en sådan måde, at der gives et retvisende billede heraf.

Vi kommunikerer med den øverste ledelse om blandt andet det planlagte omfang og den tidsmæssige placering af revisionen samt betydelige revisionsmæssige observationer, herunder eventuelle betydelige mangler i intern kontrol, som vi identificerer under revisionen.

#### **Udtalelse om ledelsesberetningen**

Ledelsen er ansvarlig for ledelsesberetningen.

Vores konklusion om årsregnskabet omfatter ikke ledelsesberetningen, og vi udtrykker ingen form for konklusion med sikkerhed om ledelsesberetningen.

### **Den uafhængige revisors revisionspåtegning**

I tilknytning til vores revision af årsregnskabet er det vores ansvar at læse ledelsesberetningen og i den forbindelse overveje, om ledelsesberetningen er væsentligt inkonsistent med årsregnskabet eller vores viden opnået ved revisionen eller på anden måde synes at indeholde væsentlig fejlinformation.

Vores ansvar er derudover at overveje, om ledelsesberetningen indeholder krævede oplysninger i henhold til årsregnskabsloven.

Baseret på det udførte arbejde er det vores opfattelse, at ledelsesberetningen er i overensstemmelse med årsregnskabet og er udarbejdet i overensstemmelse med årsregnskabslovens krav. Vi har ikke fundet væsentlig fejlinformation i ledelsesberetningen.

København, den 17. marts 2023

**BUUS JENSEN** Statsautoriserede revisorer CVR-nr. 16 11 90 40

Ulrik Nørskov Statsautoriseret revisor mne29456

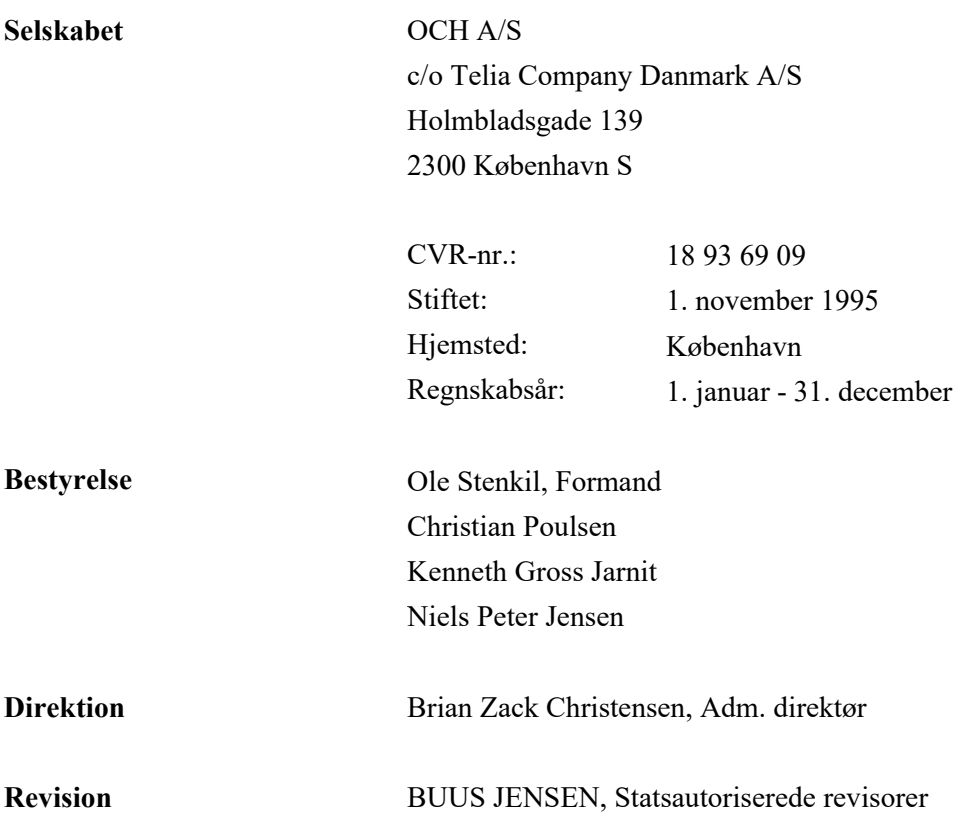

## **Ledelsesberetning**

#### **Selskabets væsentligste aktiviteter**

Selskabets aktivitet har i lighed med tidligere år bestået af at opbygge, udvikle og drive administrationsvirksomhed i forbindelse med implementeringen og håndteringen af nummerportabilitet inden for telekommunikationstjenester i og uden for Danmark og anden dermed beslægtet virksomhed samt have ejerandel i selskaber med sådanne aktiviteter. Formålet omfatter ligeledes at drive andre former for produktion og koordinering af ydelser mellem teleoperatører indbyrdes og over for myndigheder i og uden for Danmark.

#### **Udvikling i aktiviteter og økonomiske forhold**

Det ordinære resultat efter skat udgør 754.606 kr. mod 708.296 kr. sidste år. Ledelsen anser årets resultat for tilfredsstillende.

# **Resultatopgørelse 1. januar - 31. december**

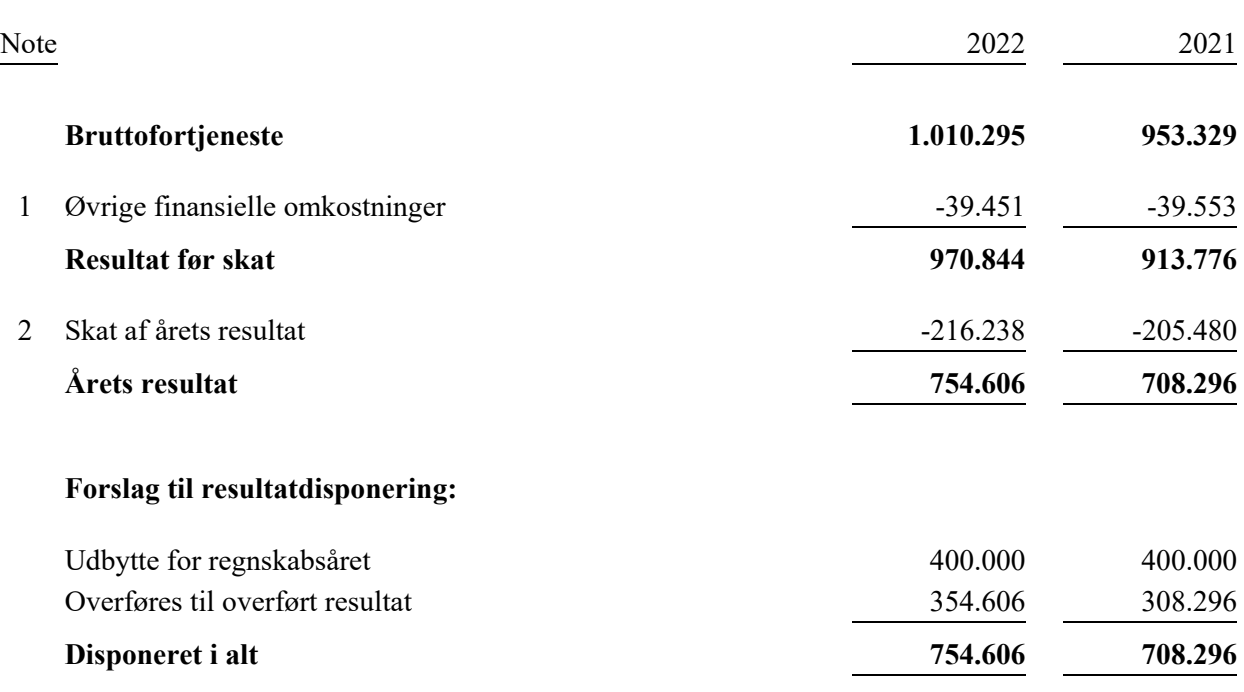

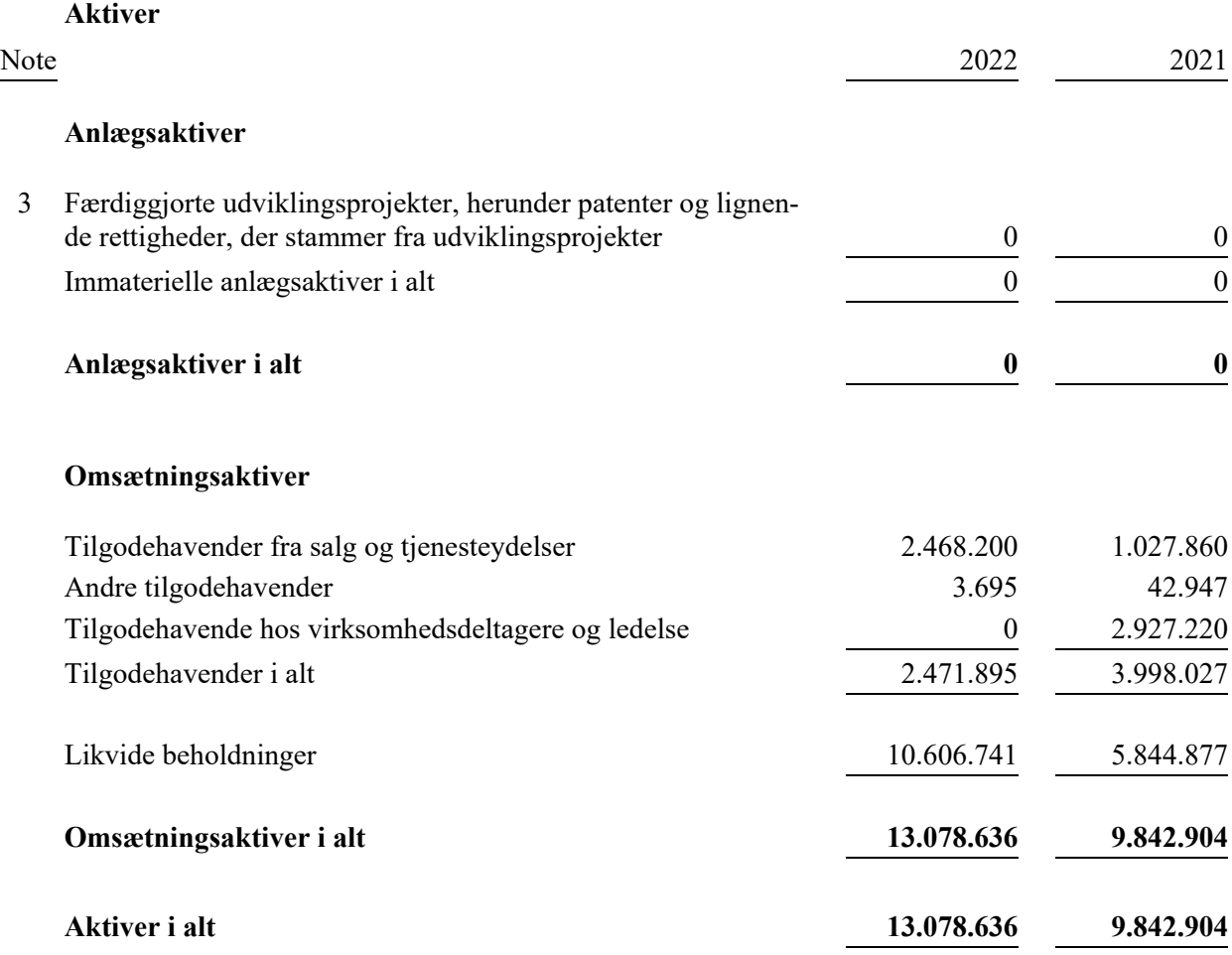

# **Balance 31. december**

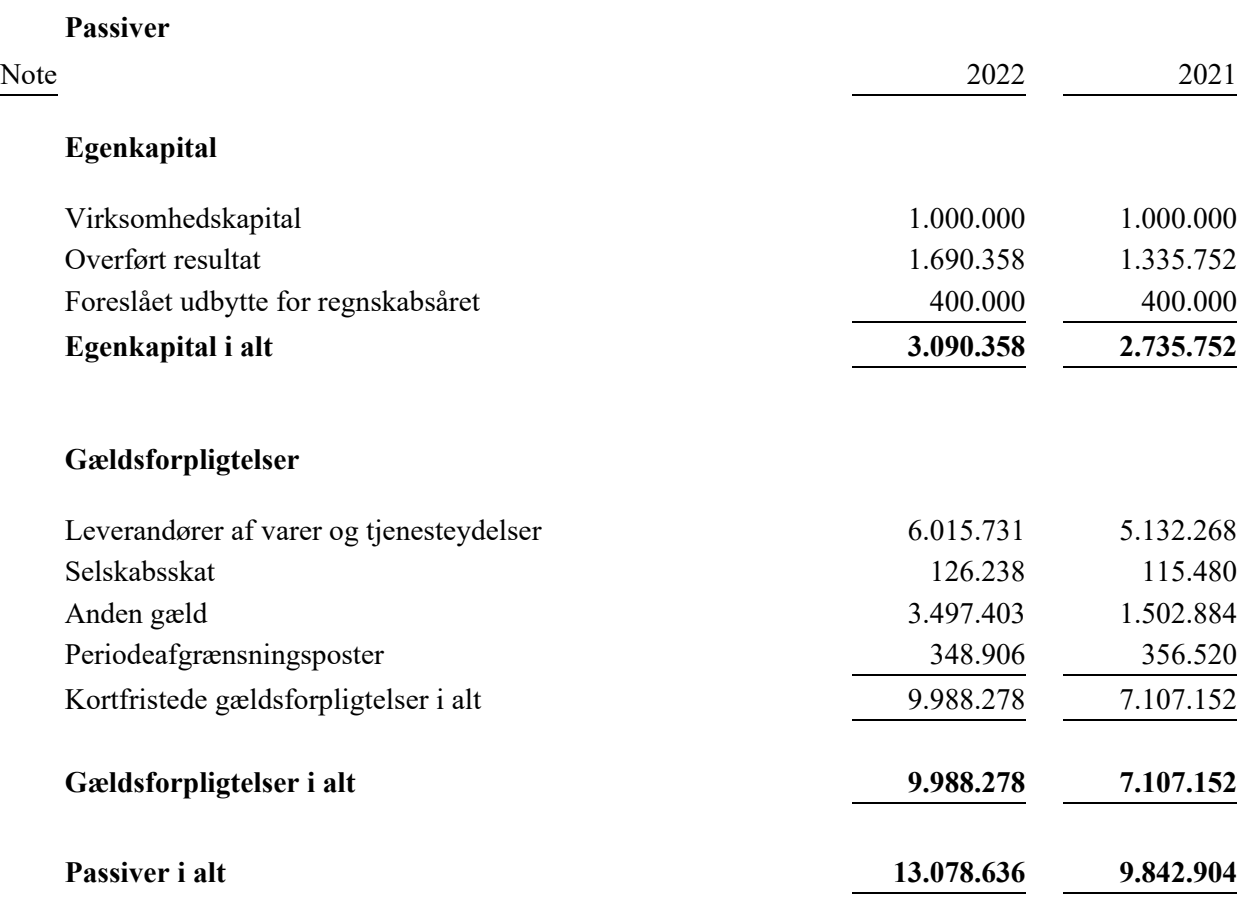

## **4 Eventualposter**

# **Egenkapitalopgørelse**

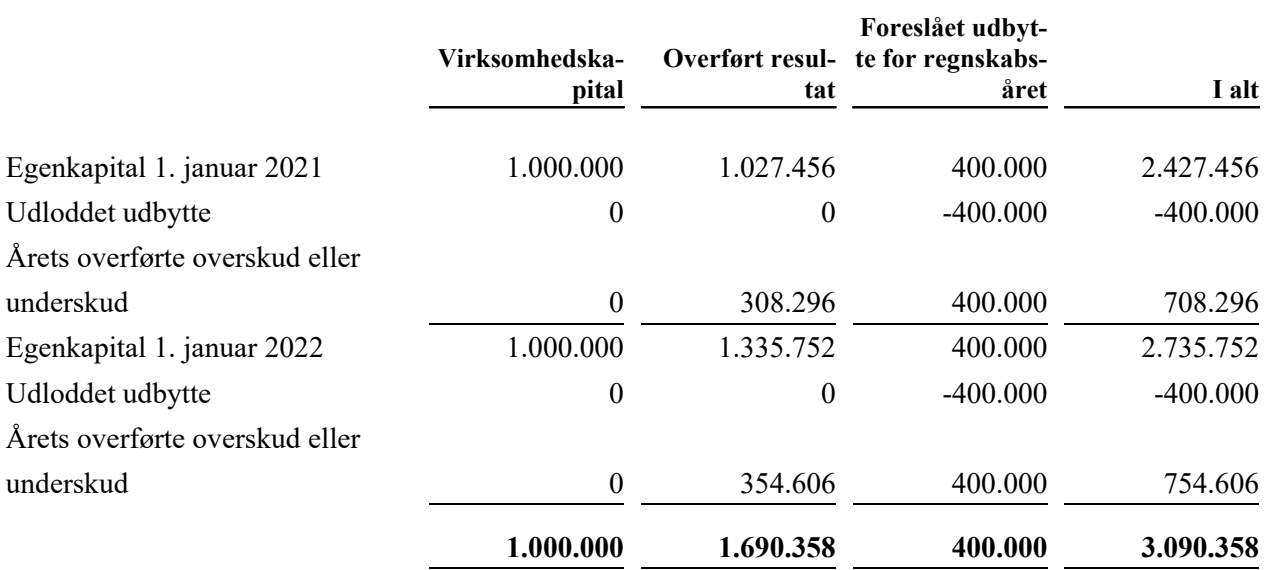

#### **Noter**

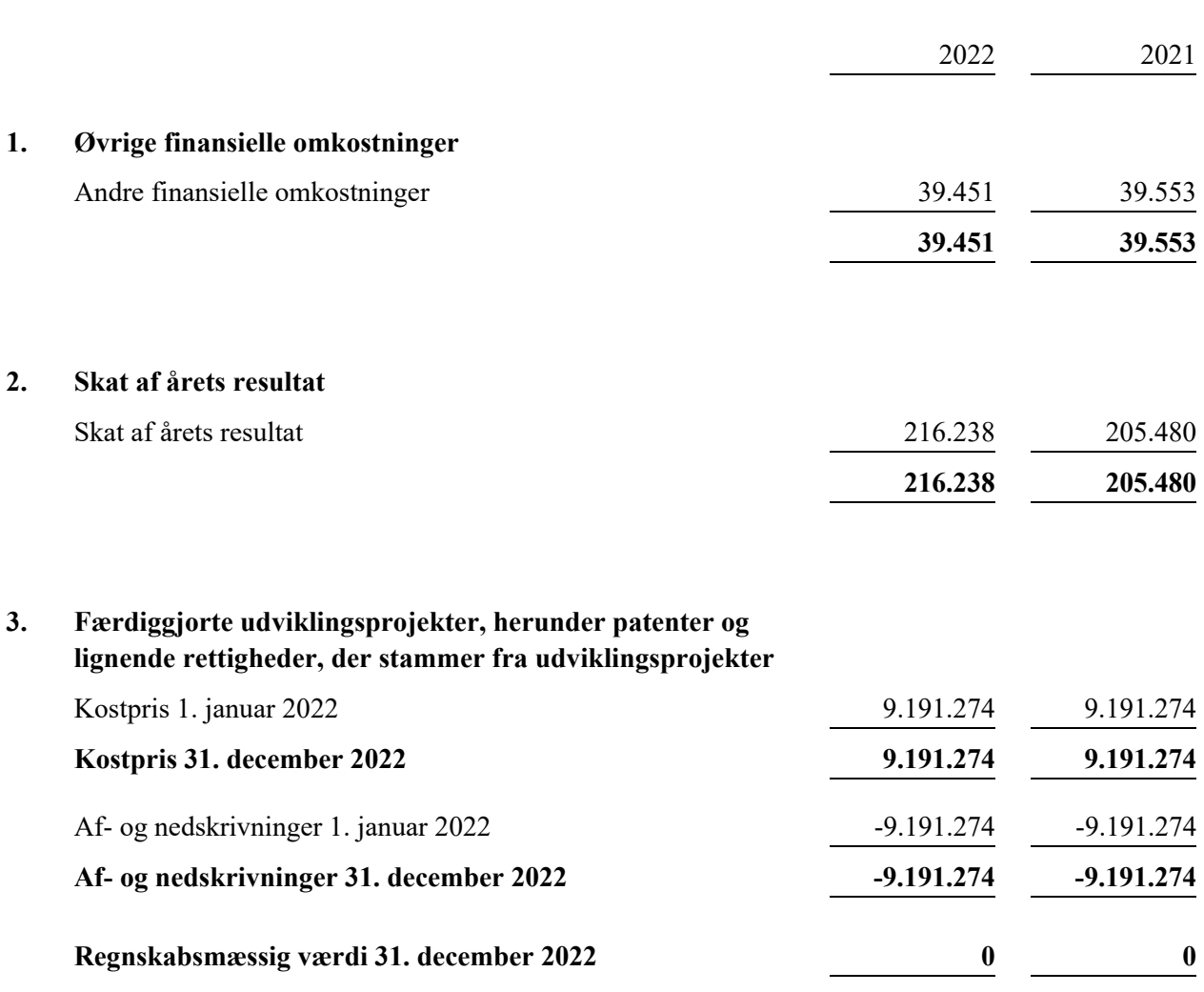

### **4. Eventualposter**

#### **Eventualforpligtelser**

Selskabet har indgået lejeaftale vedrørende adgang til IT-net m.m. med opsigelsesvarsel på 24 måneder. Forpligtelsen udgør pr. 31. december 2022, mio. kr. 4.3.

Årsrapporten for OCH A/S er aflagt i overensstemmelse med årsregnskabslovens bestemmelser for en klasse B-virksomhed. Herudover har virksomheden valgt at følge enkelte regler for klasse C-virksomheder.

#### **Generelt om indregning og måling**

I resultatopgørelsen indregnes indtægter i takt med, at de indtjenes. Herunder indregnes værdireguleringer af finansielle aktiver og forpligtelser. I resultatopgørelsen indregnes ligeledes alle omkostninger, herunder afskrivninger, nedskrivninger og hensatte forpligtelser samt tilbageførsler som følge af ændrede regnskabsmæssige skøn af beløb, der tidligere har været indregnet i resultatopgørelsen.

Aktiver indregnes i balancen, når det er sandsynligt, at fremtidige økonomiske fordele vil tilflyde selskabet, og aktivets værdi kan måles pålideligt.

Forpligtelser indregnes i balancen, når det er sandsynligt, at fremtidige økonomiske fordele vil fragå selskabet, og forpligtelsens værdi kan måles pålideligt.

Ved første indregning måles aktiver og forpligtelser til kostpris. Efterfølgende måles aktiver og forplig telser som beskrevet nedenfor for hver enkelt regnskabspost.

Visse finansielle aktiver og forpligtelser måles til amortiseret kostpris, hvorved der indregnes en konstant effektiv rente over løbetiden. Amortiseret kostpris opgøres som oprindelig kostpris med fradrag af eventuelle afdrag samt tillæg/fradrag af den akkumulerede amortisering af forskellen mellem kostpris og nominelt beløb. Herved fordeles kurstab og kursgevinst over aktivets eller forpligtelsens løbetid.

Ved indregning og måling tages hensyn til forudsigelige tab og risici, der fremkommer inden årsrapporten aflægges, og som vedrører forhold, der eksisterede på balancedagen.

## Resultatopgørelsen

#### **Bruttofortjeneste**

Bruttofortjeneste indeholder nettoomsætning, ændring i lagre af færdigvarer og varer under fremstilling, arbejde udført for egen regning og opført under aktiver, andre driftsindtægter samt eksterne omkostninger.

#### **Finansielle indtægter og omkostninger**

Finansielle indtægter og omkostninger indregnes i resultatopgørelsen med de beløb, der vedrører regnskabsåret. Finansielle poster omfatter renteindtægter og -omkostninger, finansielle omkostninger ved finansiel leasing, realiserede og urealiserede kursgevinster og kurstab vedrørende værdipapirer, gæld og transaktioner i fremmed valuta, amortisering af finansielle aktiver og forpligtelser samt tillæg og godtgørelser under acontoskatteordningen mv.

#### **Skat af årets resultat**

Årets skat, der består af årets aktuelle selskabsskat og ændring i udskudt skat, indregnes i resultatopgørelsen med den del, der kan henføres til årets resultat, og direkte i egenkapitalen med den del, der kan henføres til posteringer direkte i egenkapitalen.

# Balancen

#### **Immaterielle anlægsaktiver**

#### **Udviklingsprojekter, patenter og licenser**

Udviklingsomkostninger og internt oparbejdede rettigheder indregnes i resultatopgørelsen som omkostninger i anskaffelsesåret.

Patenter og licenser måles til kostpris med fradrag af akkumulerede af- og nedskrivninger. Patenter afskrives lineært over den resterende patentperiode, og licenser afskrives over aftaleperioden, dog maksimalt 10 år.

#### **Tilgodehavender**

Tilgodehavender måles til amortiseret kostpris, hvilket sædvanligvis svarer til nominel værdi.

#### **Likvide beholdninger**

Likvide beholdninger omfatter indeståender i pengeinstitutter og kontantbeholdninger.

### **Egenkapital Udbytte**

Udbytte, som forventes udbetalt for året, vises som en særskilt post under egenkapitalen.

#### **Selskabsskat og udskudt skat**

Aktuelle skatteforpligtelser og tilgodehavende aktuel skat indregnes i balancen som beregnet skat af årets skattepligtige indkomst, reguleret for skat af tidligere års skattepligtige indkomster og for betalte acontoskatter.

Udskudt skat måles efter den balanceorienterede gældsmetode af midlertidige forskelle mellem regnskabsmæssig og skattemæssig værdi af aktiver og forpligtelser opgjort på grundlag af den planlagte anvendelse af aktivet henholdsvis afvikling af forpligtelsen. Udskudt skat måles til nettorealisationsværdi.

Udskudt skat måles på grundlag af de skatteregler og skattesatser i de respektive lande, der med balancedagens lovgivning vil være gældende, når den udskudte skat forventes udløst som aktuel skat. Ændring i udskudt skat som følge af ændringer i skattesatser indregnes i resultatopgørelsen bortset fra poster, der føres direkte på egenkapitalen.

## **Anvendt regnskabspraksis**

Udskudte skatteaktiver, herunder skatteværdien af fremførselsberettiget skattemæssigt underskud, måles til den værdi, hvortil aktivet forventes at kunne realiseres, enten ved udligning i skat af fremtidig indtjening eller ved modregning i udskudte skatteforpligtelser inden for samme juridiske skatteenhed. Eventuelle udskudte nettoskatteaktiver måles til nettorealisationsværdi.

#### **Gældsforpligtelser**

Øvrige gældsforpligtelser, som omfatter gæld til leverandører, tilknyttede virksomheder samt anden gæld, måles til amortiseret kostpris, hvilket sædvanligvis svarer til nominel værdi.

#### **Periodeafgrænsningsposter**

Under periodeafgrænsningsposter indregnes modtagne betalinger vedrørende indtægter i de efterfølgende år.

# Verifikation

Transaktion 09222115557490744227

# Dokument

Årsrapport-2022-OCH AS til underskift Hoveddokument 16 sider Påbegyndt 2023-04-13 09:35:41 CEST (+0200) af Brian Zack (BZ1) Færdiggjort 2023-04-17 10:10:22 CEST (+0200)

### Initiativtager

Brian Zack (BZ1)

OCH A/S CVR-nr. DK18936909 brian.zack@och.dk +4528275509

# Signerende parter

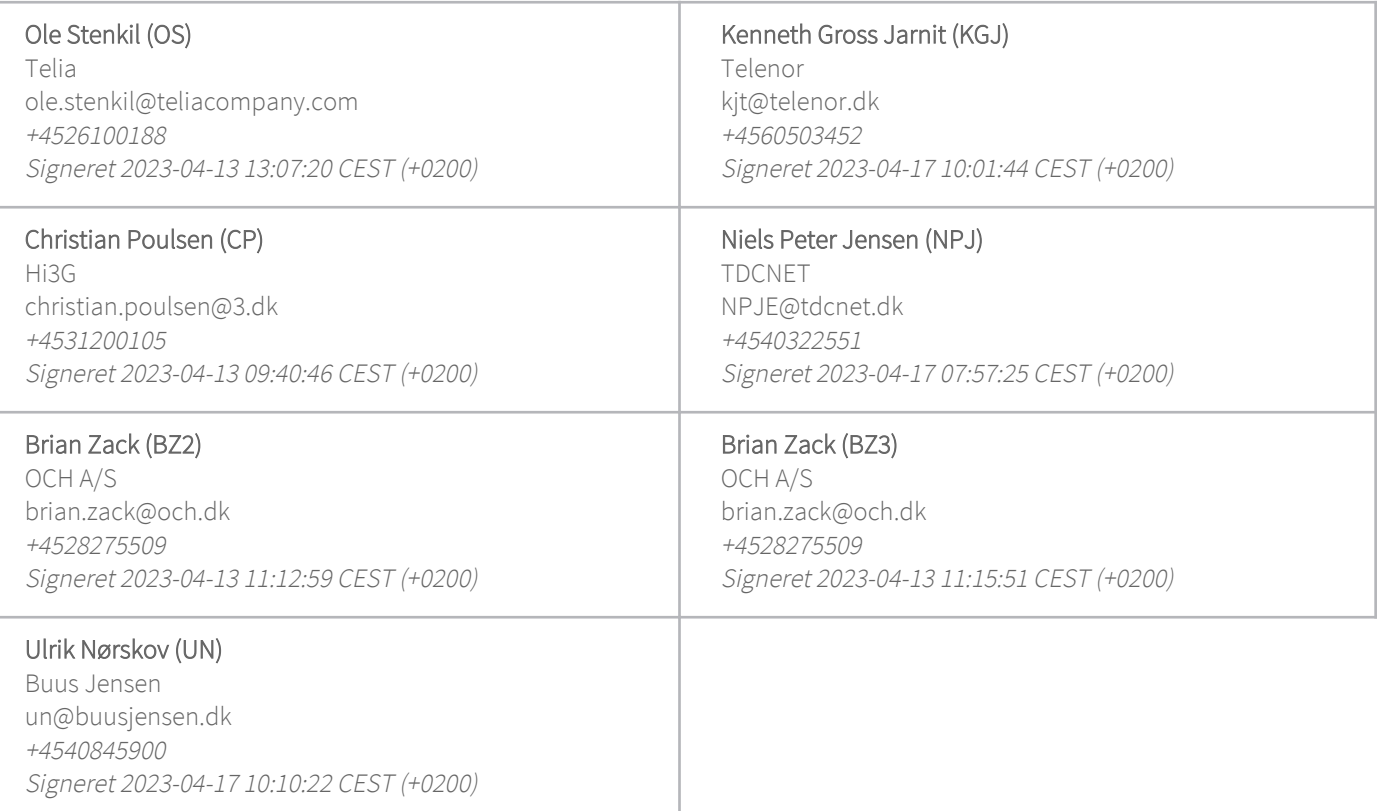

Denne verificering blev udstedt af Scrive. Information med kursiv er sikkert verificeret af Scrive. For mere

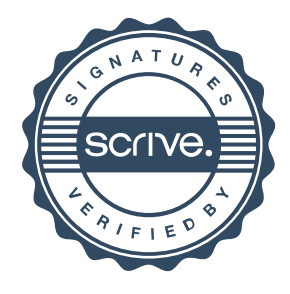

# Verifikation

Transaktion 09222115557490744227

information/bevismateriale om dette dokument se de skjulte vedhæftede filer. Brug en PDF-læser såsom Adobe Reader, der kan vise skjulte vedhæftede filer, for at se vedhæftede filer. Vær opmærksom på, at hvis dokumentet udskrives, kan integriteten af en sådan udskrevet kopi ikke verificeres i henhold til nedenstående, og at en grundlæggende udskrift vil mangle indholdet af de skjulte vedhæftede filer. Den digitale signatur (elektronisk segl) sikrer, at integriteten af dette dokument, inklusive de skjulte vedhæftede filer, kan bevises matematisk og uafhængigt af Scrive. For at gøre det mere bekvemmeligt leverer Scrive også en service, der giver dig mulighed for automatisk at verificere dokumentets integritet på: https://scrive.com/verify

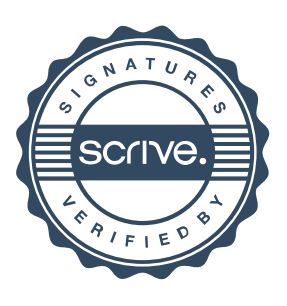